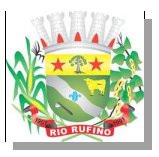

## Município de RIO RUFINO - SC RELATÓRIO RESUMIDO DA EXECUÇÃO ORÇAMENTÁRIA DEMONSTRATIVO DAS RECEITAS DE OPERAÇÕES DE CRÉDITO E DESPESAS DE CAPITAL ORÇAMENTOS FISCAL E DA SEGURIDADE SOCIAL JANEIRO A OUTUBRO 2021/BIMESTRE SETEMBRO - OUTUBRO

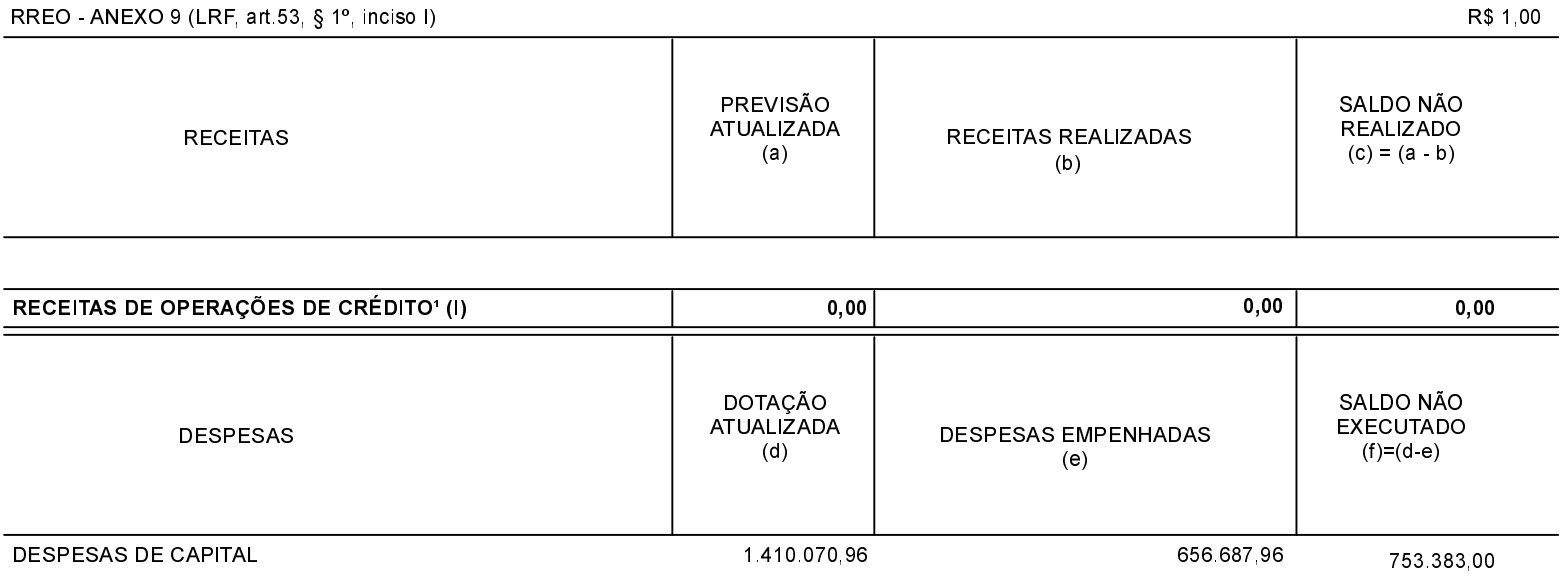

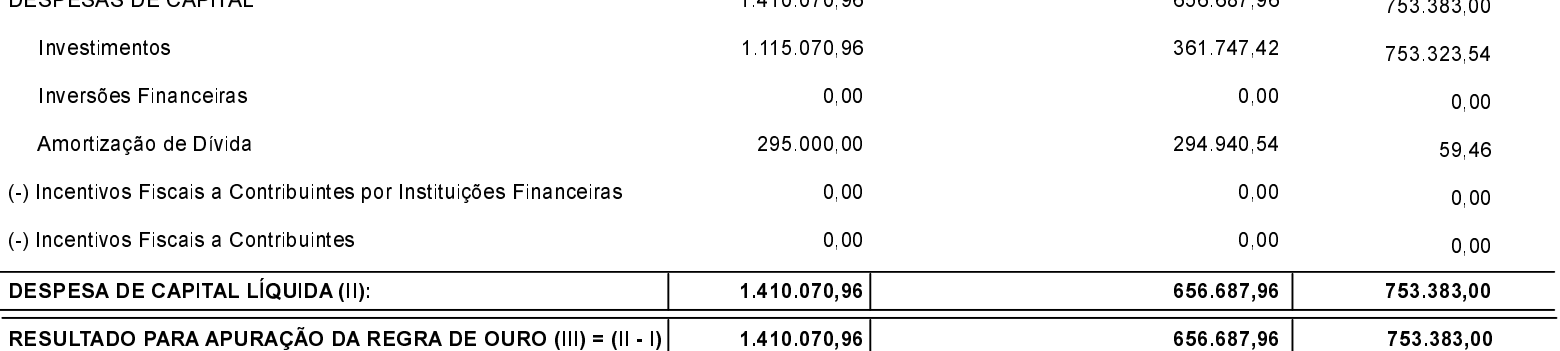

**FONTE**